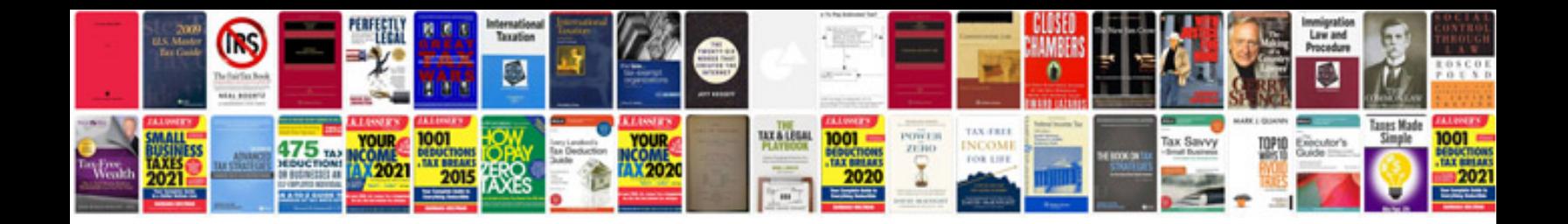

**Cover letter format download doc**

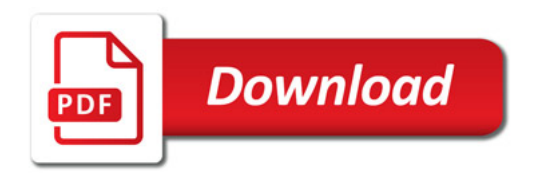

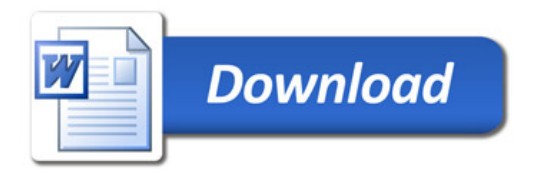